# Which marketing action does it?

Data inspection, a little something about R, linear regression and problems with multicollinearities

Inholland University of Applied Sciences International Week 2014

> Stefan Etschberger Augsburg University of Applied Sciences

# Who is talking to you?

- Stefan Etschberger
- University degree in mathematics and physics
- Worked as an engineer in semiconductor industry
- Back to university as a researcher: doctoral degree in economic science

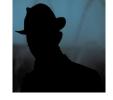

- Research focus: marketing research using data analysis
- Professor of Mathematics and Statistics since 2006
- at University of Applied Sciences Augsburg since 2012

### Where am I from?

- City of Augsburg
- Almost (OK, 2nd place) oldest city in Germany (15 b.C.)
- Famous for its renaissance architecture
- and the oldest social housing project in the world (1521)
- ► A lot of university students (25.000)
- And a business school at the Augsburg University of Applied Science

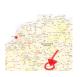

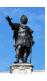

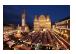

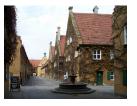

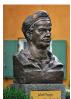

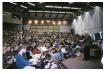

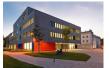

# Data analysis, Regression and Beyond: Table of Contents

- 1 Introduction
- 2 R and RStudio
- 3 Revision: Simple linear regression
- 4 Multicollinearity in Regression

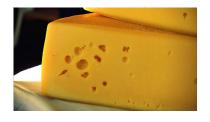

1 Introduction
Mr. Maier and his cheese
Mr. Maier and his data

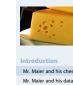

Mr. Maier and his cheese

R and RStudio

Multicollinearity

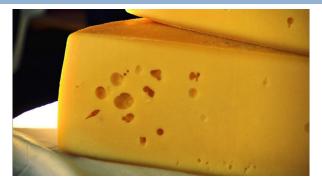

- After his bachelor's degree in marketing Mr. Maier took over a respectable cheese dairy in Bavaria
- Regularly he does marketing focused on distinct towns
- He uses the phone, e-mail, mail and small gifts for his key customers
- And he collected data about his spendings per marketing action and his revenues for 30 days after the action took place

action

4

|   | 419 | 41 |  |
|---|-----|----|--|
|   | 100 |    |  |
|   | 10. |    |  |
| 1 |     |    |  |

| ntr | oduo  | tio | n   |       |   |
|-----|-------|-----|-----|-------|---|
| Mr. | Maier | and | his | chees | e |

Mr. Maier and his data

R and RStudio

gift

11.10

20.30

12.40

17.00

mail

26.90

14.40

20.90

21.70

regression

Multicollinearity

Supplementary slides

Goal: Getting to know interesting structure hidden inside data

telephone

186.20

470.30

41.80

530.10

e-mail

158.60

154.70

55.00

79.80

- Maybe: Forecast of his revenue as a model dependent of the spendings for his marketing actions
- Data has been sent the data from his external advertising service provider inside an Excel-file.
- Mr. Maier runs his data analysis software....

revenue

10193.70

4828.20

11139.30

5030.10

# Data analysis, Regression and Beyond: Table of Contents

- 1 Introduction
- 2 R and RStudio
- 3 Revision: Simple linear regression
- 4 Multicollinearity in Regression

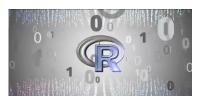

R and RStudio
What is R?
What is RStudio?
First steps

- ► R is a free Data Analysis Software
- R is very powerful and widely used in science and industry (in fact far more widely than SPSS)
- Created in 1993 at the University of Auckland
   by Ross Ihaka and Robert
   Gentleman
- Since then: A lot of people improved the software and wrote thousands of packages for lots of applications
- Drawback (at first glance): No point and click tool
- Major advantage (at second thought): No point and click tool

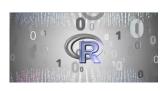

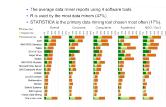

source: http://goo.gl/axhGhh

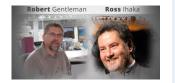

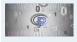

Introduction

What is R?

What is RStudio?

regression

Multicollinearity

Data analysis, Regression and Beyond Stefan Etschberger

- RStudio is a Integrated Development Environment (IDE) for using R.
- Works on OSX, Linux and Windows
- ► It's free as well
- Still: You have to write commands
- But: RStudio supports you a lot

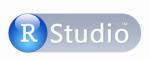

Free & Open-Source IDE for R

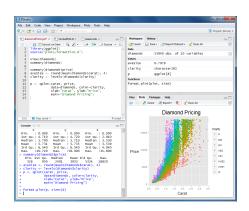

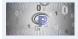

ntroduction

What is R?

What is RStudio?

regression

Multicollinearity

oplementary slides

9

# Getting to know RStudio

- Code
- Console
- Workspace
- History
- Files
- Plots
- Packages
- ► Help
- Auto-Completion
- Data Import

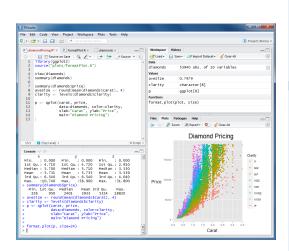

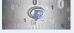

ntroduction

R and RStudio What is R?

What is RStudio?

Simple linear regression

Multicollinearity

ipplementary slide

## data inspection

head(MvCheeseData)

Data analysis, Regression and Beyond Stefan Etschberger

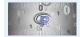

R and RStudio

What is R? What is RStudio?

First steps

Simple linear regression

Multicollinearity

```
phone gift email mail revenue
##
## 1 29.36 146.1 10.32 13.36
                                3138
  2 8.75 125.8 11.27 14.72
                               3728
## 3 36.15 124.5 8.45 17.72
                               3085
## 4 51.20 129.4 10.27 39.59
                               4668
## 5 51 36 163 4 8 19 7 57
                               2286
## 6 34 65 110 0 7 89 21 68
                               4148
# make MyCheeseData the default dataset
attach(MyCheeseData)
# how many customer data objects do we have?
length(revenue)
## [1] 80
# mean, median and standard deviation of revenue
data.frame(mean=mean(revenue),
           median=median(revenue).
           sd=sd(revenue))
    mean median
  1 3075
         3086 903 4
```

# read in data from comma-seperated list

# show first few lines of data matrix

MvCheeseData = read.csv(file="Cheese.csv", header=TRUE)

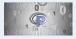

### **Overview over all variables**

summary(MyCheeseData)

| ## | phone         | gift          | email         |
|----|---------------|---------------|---------------|
| ## | Min. : 0.09   | Min. : 32.9   | Min. : 0.11   |
| ## | 1st Qu.:19.41 | 1st Qu.: 92.1 | 1st Qu.: 6.62 |
| ## | Median :32.16 | Median :112.4 | Median : 8.48 |
| ## | Mean :32.72   | Mean :114.7   | Mean : 8.40   |
| ## | 3rd Qu.:48.23 | 3rd Qu.:134.2 | 3rd Qu.:10.43 |
| ## | Max. :73.59   | Max. :183.4   | Max. :16.93   |
| ## | mail          | revenue       |               |
| ## | Min. : 1.82   | Min. : 831    |               |
| ## | 1st Qu.:12.68 | 1st Qu.:2326  |               |
| ## | Median :19.89 | Median :3086  |               |
| ## | Mean :19.60   | Mean :3075    |               |
| ## | 3rd Qu.:25.55 | 3rd Qu.:3671  |               |
| ## | Max. :47.47   | Max. :4740    |               |
|    |               |               |               |

Introduction

R and RStudio

What is R? What is RStudio?

What is RStudio? First steps

Simple linear regression

Multicollinearity

### Data analysis, Regression and Beyond Stefan Etschberger

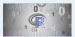

# **Boxplots**

```
names=names(MyCheeseData)
for(i in 1:5) {
  boxplot(MyCheeseData[,i], col="lightblue", lwd=3, main=names[i], cex=1 )
```

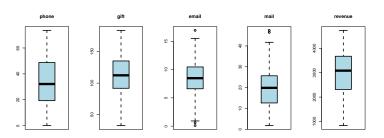

Introduction

R and RStudio

What is R? What is RStudio?

First steps

Simple linear regression

Multicollinearity

plot(MyCheeseData, pch=19, col="#8090ADa0")

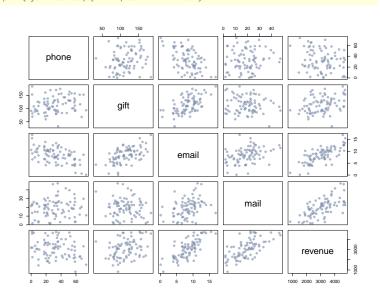

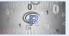

Introduction

R and RStudio What is R?

What is RStudio? First steps Simple linear

regression

Multicollinearity

widiticonniearity

# data inspection

Data analysis, Regression and Beyond Stefan Etschberger

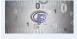

Introduction

R and RStudio What is R?

What is RStudio?

Simple linear regression

Multicollinearity

Supplementary slides

```
List all Correlations
```

cor.MyCheeseData = cor(MyCheeseData)
cor.MyCheeseData

| ## |         | phone    | gift    | email   | mail     | revenue |  |
|----|---------|----------|---------|---------|----------|---------|--|
| ## | phone   | 1.00000  | 0.1863  | -0.5230 | 0.09869  | -0.2273 |  |
| ## | gift    | 0.18630  | 1.0000  | 0.5682  | -0.11034 | 0.3220  |  |
| ## | email   | -0.52299 | 0.5682  | 1.0000  | 0.36645  | 0.7408  |  |
| ## | mail    | 0.09869  | -0.1103 | 0.3665  | 1.00000  | 0.6508  |  |
| ## | revenue | -0.22732 | 0.3220  | 0.7408  | 0.65076  | 1.0000  |  |

#### Data analysis, Regression and Beyond Stefan Etschberger

# 0 10

#### Introduction

R and RStudio

What is R? What is RStudio? First steps

Simple linear regression

Multicollinearity

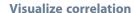

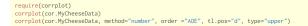

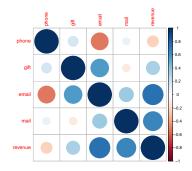

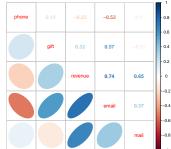

# Data analysis, Regression and Beyond: Table of Contents

- Introduction
- 2 R and RStudio
- 3 Revision: Simple linear regression
- 4 Multicollinearity in Regression

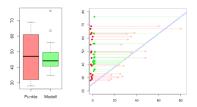

3 Revision: Simple linear regression

Example set of data
Trend as a linear model
Least squares
Best solution
Variance and information
Coefficient of determination
R<sup>2</sup> is not perfect!
Residual analysis

#### Data analysis, Regression and Beyond Stefan Etschberger

# Premier German Soccer League 2008/2009

- Given: data for all 18 clubs in the German Premier Soccer League in the season 2008/09
- variables: Budget for season (only direct salaries for players)
- and: resulting table points at the end of the season

|                      | Etat | Punkte |
|----------------------|------|--------|
| FC Bayern            | 80   | 67     |
| VfL Wolfsburg        | 60   | 69     |
| SV Werder Bremen     | 48   | 45     |
| FC Schalke 04        | 48   | 50     |
| VfB Stuttgart        | 38   | 64     |
| Hamburger SV         | 35   | 61     |
| Bayer 04 Leverkusen  | 35   | 49     |
| Bor. Dortmund        | 32   | 59     |
| Hertha BSC Berlin    | 31   | 63     |
| 1. FC Köln           | 28   | 39     |
| Bor. Mönchengladbach | 27   | 31     |
| TSG Hoffenheim       | 26   | 55     |
| Eintracht Frankfurt  | 25   | 33     |
| Hannover 96          | 24   | 40     |
| Energie Cottbus      | 23   | 30     |
| VfL Bochum           | 17   | 32     |
| Karlsruher SC        | 17   | 29     |
| Arminia Bielefeld    | 15   | 28     |
|                      |      |        |

(Source: Welt)

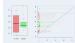

Introduction

R and RStudio

Simple linear regression

Example set of data

Trend as a linear model Least squares

Best solution

Coefficient of determination R<sup>2</sup> is not perfect!

Residual analysis

Multicollinearity

#### Data analysis, Regression and Beyond Stefan Etschberger

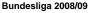

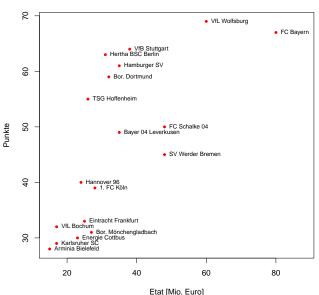

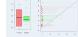

Introduction

R and RStudio

Simple linear regression

Example set of data

Trend as a linear model

Least squares

Best solution

Variance and information Coefficient of determination

R<sup>2</sup> is not perfect!

Residual analysis

Multicollinearity

- Is it possible to find a simple function which can describe the dependency of the end-of-season-points versus the club budget?
- In general: Description of a variable Y as a function of another variable X:

$$y = f(x)$$

- ► Notation:
  - X: independent variable
  - Y dependent variable
- ▶ Important and easiest special case: f represents a linear trend:

$$y = a + bx$$

- To estimate using the data: α (intercept) and b (slope)
- Estimation of α and b is called: Simple linear regression

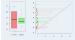

Introduction

R and RStudio

imple linear egression

Example set of data

Trend as a linear model

Irend as a linear mode Least squares

Best solution

Variance and information

Coefficient of determination

R<sup>2</sup> is not perfect!

Residual analysis

Multicollinearity

▶ using the regression model; per data object:

$$y_i = a + bx_i + \epsilon_i$$

- $ightharpoonup \epsilon_i$  is error (regarding the population),
- with  $e_i = y_i (\hat{a} + \hat{b}x_i)$ : deviation (residual) of given data of the sample und estimated values
- ightharpoonup model works well if all residuals  $e_{\rm i}$  are together as small as possible
- ▶ But just summing them up does not work, because  $e_i$  are positive and negative
- Hence: Sum of squares of e<sub>i</sub>
- Ordinary Least squares (OLS): Choose α and b in such a way, that

$$Q(a,b) = \sum_{i=1}^{n} [y_i - (a + bx_i)]^2 \to \min$$

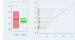

ntroduction

R and RStudio

egression
Example set of data

Trend as a linear model
Least squares
Rest solution

Variance and information

Coefficient of determination

R<sup>2</sup> is not perfect!

Residual analysis

ulticollinearity

► Best and unique solution:

$$\begin{split} \hat{b} &= \frac{\displaystyle\sum_{i=1}^{n} (x_{i} - \bar{x})(y_{i} - \bar{y})}{\displaystyle\sum_{i=1}^{n} (x_{i} - \bar{x})^{2}} \\ &= \frac{\displaystyle\sum_{i=1}^{n} x_{i}y_{i} - n\bar{x}\bar{y}}{\displaystyle\sum_{i=1}^{n} x_{i}^{2} - n\bar{x}^{2}} \\ \hat{a} &= \bar{y} - \hat{b}\,\bar{x} \end{split}$$

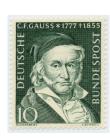

regression line:

$$\hat{y} = \hat{a} + \hat{b}\,x$$

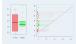

Introduction

R and RStudio

Simple linear regression

Example set of data Trend as a linear model

Least squares

Best solution

Variance and information

Coefficient of determination

R<sup>2</sup> is not perfect!

Residual analysis

Multicollinearity

- Calculation of the soccer model
- With: table points ⊕ y and budget ⊕ x:

| $\overline{\chi}$ | 33,83 |
|-------------------|-------|
| $\overline{y}$    | 46,89 |
| $\sum x_i^2$      | 25209 |
| $\sum x_i y_i$    | 31474 |
| n                 | 18    |

$$\Rightarrow \hat{b} = \frac{31474 - 18 \cdot 33,83 \cdot 46,89}{25209 - 18 \cdot 33,83^2}$$
$$\approx 0,634$$

$$\Rightarrow \hat{\mathbf{a}} = 46,89 - \hat{\mathbf{b}} \cdot 33,83$$
$$\approx 25,443$$

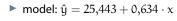

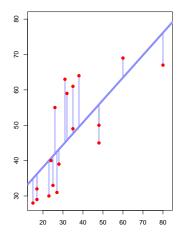

prognosis for budget = 30:

$$\hat{y}(30) = 25,443 + 0,634 \cdot 30 \approx 44,463$$

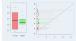

Introduction

R and RStudio

Simple linear regression

Example set of data

Least squares

Best solution

Variance and information

Coefficient of determination

R<sup>2</sup> is not perfect!

Residual analysis

Multicollinearity

- ► Variance of data in y<sub>i</sub> as indicator for model's information content
- $\triangleright$  Only a fraction of that variability can be mapped in the modeled values  $\hat{y}_i$

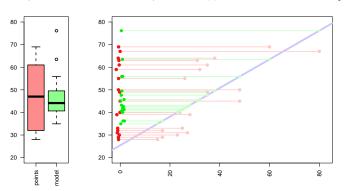

Empirical variance for "red" and "green":

$$\frac{1}{18} \sum_{i=1}^{18} (y_i - \overline{y})^2 \approx 200,77 \qquad \text{resp.} \qquad \frac{1}{18} \sum_{i=1}^{18} (\hat{y}_i - \overline{y})^2 \approx 102,78$$

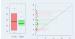

ntroduction

R and RStudio

Simple linear regression

Example set of data

Trend as a linear model

Least squares Best solution

Variance and information

Coefficient of determination

R<sup>2</sup> is not perfect!

Residual analysis

Multicollinearity

$$R^{2} = \frac{\sum_{i=1}^{n} (\hat{y}_{i} - \bar{y})^{2}}{\sum_{i=1}^{n} (y_{i} - \bar{y})^{2}} = \frac{\sum_{i=1}^{n} \hat{y}_{i}^{2} - n\bar{y}^{2}}{\sum_{i=1}^{n} y_{i}^{2} - n\bar{y}^{2}} = r^{2} \in [0; 1]$$

- Possible interpretation of R<sup>2</sup>: Proportion of total information in data which could be explained using model
- $ightharpoonup R^2 = 0$  , if X, Y uncorrelated  $R^2 = 1$  , if  $\hat{y}_i = y_i \ \forall i$  (every data point on regression line)
- With soccer example:

$$R^{2} = \frac{\sum_{i=1}^{18} (\hat{y}_{i} - \overline{y})^{2}}{\sum_{i=1}^{18} (y_{i} - \overline{y})^{2}} \approx \frac{102,78}{200,77} \approx 51,19\%$$

ntroduction

R and RStudio

Simple linear

Example set of data

Least squares

Best solution

Coefficient of determination

R<sup>2</sup> is not perfect!

Residual analysis

luiticollinearity

# ► Famous data from the 1970ies:

| i  | $x_{1i}$ | $x_{2i}$ | $x_{3i}$ | $\chi_{4i}$ | y1i   | y <sub>2i</sub> | y3i   | y <sub>4i</sub> |
|----|----------|----------|----------|-------------|-------|-----------------|-------|-----------------|
| 1  | 10       | 10       | 10       | 8           | 8,04  | 9,14            | 7,46  | 6,58            |
| 2  | 8        | 8        | 8        | 8           | 6,95  | 8,14            | 6,77  | 5,76            |
| 3  | 13       | 13       | 13       | 8           | 7,58  | 8,74            | 12,74 | 7,71            |
| 4  | 9        | 9        | 9        | 8           | 8,81  | 8,77            | 7,11  | 8,84            |
| 5  | 11       | 11       | 11       | 8           | 8,33  | 9,26            | 7,81  | 8,47            |
| 6  | 14       | 14       | 14       | 8           | 9,96  | 8,10            | 8,84  | 7,04            |
| 7  | 6        | 6        | 6        | 8           | 7,24  | 6,13            | 6,08  | 5,25            |
| 8  | 4        | 4        | 4        | 19          | 4,26  | 3,10            | 5,39  | 12,50           |
| 9  | 12       | 12       | 12       | 8           | 10,84 | 9,13            | 8,15  | 5,56            |
| 10 | 7        | 7        | 7        | 8           | 4,82  | 7,26            | 6,42  | 7,91            |
| 11 | 5        | 5        | 5        | 8           | 5,68  | 4,74            | 5,73  | 6,89            |

Annu Mooi

Introduction

R and RStudio

Simple linear

regression

Example set of data

Trend as a linear model

Least squares Best solution

Variance and information

Coefficient of determination

R<sup>2</sup> is not perfect!

Residual analysis

Multicollinearity

Supplementary slides

(Quelle: anscombe)

## Residual analysis

- ightharpoonup often illuminating: distribution of residuals  $e_i$
- Common: graphical display of residuals
- ► e.g.:  $e_i$  over  $\hat{y}_i$

Data analysis, Regression and Beyond Stefan Etschberger

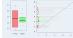

Introduction

R and RStudio

Simple linear regression

Example set of data

Trend as a linear model Least squares

Best solution

Variance and information

Coefficient of determination

R<sup>2</sup> is not perfect!

Residual analysis

Multicollinearity

nutticonniearity

R and RStudio

Example set of data

Trend as a linear model

Least squares Rost solution

Variance and information

Coefficient of determination R2 is not perfect!

Residual analysis

Supplementary slides

# Properties of residual distribution

- Preferably no systematic pattern
- No change of variance dependent of  $\hat{y}_i$  (Homoscedasticity)
- Necessary for inferential analysis: Approximately normal distributed residuals (q-q-plots)

# Causality vs. correlation

- Mostly important for useful regression analysis:
- Causal connection between independent and dependent variable
- Otherwise: No valuable prognosis possible
- Often: Latent variables in the background

# Data analysis, Regression and Beyond: Table of Contents

- 1 Introduction
- 2 R and RStudio
- 3 Revision: Simple linear regression
- 4 Multicollinearity in Regression

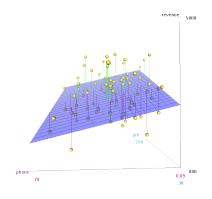

4 Multicollinearity in Regression Back to Mr. Meier

> Mr. Maier und his problem Vocabulary Geometry and Multicollinearity Common believe Solution approach From diagnosis to therapy Roundup

### Back to Mr. Meier's data

phone

#### Data analysis, Regression and Beyond Stefan Etschberger

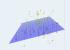

Introduction

R and RStudio

Simple linear regression

Multicollinearity

Back to Mr. Meier
Mr. Maier und his problem
Vocabulary
Geometry and
Multicollinearity
Common believe
Solution approach
Diagnosis and therapy

Roundup

| 1  | 29.36 | 146.14 | 10.32 | 13.36 | 3137.85 |
|----|-------|--------|-------|-------|---------|
| 2  | 8.75  | 125.82 | 11.27 | 14.72 | 3728.11 |
| 3  | 36.15 | 124.51 | 8.45  | 17.72 | 3084.75 |
| 4  | 51.20 | 129.36 | 10.27 | 39.59 | 4667.90 |
| 5  | 51.36 | 163.42 | 8.19  | 7.57  | 2286.41 |
| 6  | 34.65 | 110.04 | 7.89  | 21.68 | 4147.61 |
| 7  | 19.65 | 113.88 | 10.23 | 22.17 | 3648.22 |
| 8  | 17.51 | 84.04  | 6.79  | 13.82 | 2558.09 |
| 9  | 10.93 | 123.18 | 12.24 | 20.81 | 3003.83 |
| 10 | 1.35  | 152.89 | 15.52 | 22.63 | 4740.21 |
| 11 | 46.36 | 120.54 | 10.81 | 41.75 | 4014.46 |
| 12 | 31.61 | 131.27 | 7.69  | 6.72  | 3241.13 |
| 13 | 23.48 | 96.71  | 7.93  | 17.80 | 2174.79 |
| 14 | 70.09 | 152.44 | 8.55  | 29.77 | 3318.12 |
| 15 | 32.70 | 94.12  | 7.66  | 24.92 | 3504.20 |
|    |       | ÷      |       |       |         |
|    |       |        |       |       |         |

gift

email

mail

revenue

- Idea: Maybe there is a (linear) causal dependency between revenue and the distinct advertising actions
- ► In other words: How much (more) revenue in Euro do we get from investing one (more) Euro in customer gifts (mails, emails, phone calls)?
- ► That means: We have to do a Multivariate Regression model like this:

$$\begin{aligned} Y_{\text{revenue}} &= \beta_0 + \beta_{\text{phone}} \cdot X_{\text{phone}} \\ &+ \beta_{\text{gift}} \cdot X_{\text{gift}} \\ &+ \beta_{\text{mail}} \cdot X_{\text{mail}} \\ &+ \beta_{\text{email}} \cdot X_{\text{email}} \end{aligned}$$

Introduc

R and RStudio

Simple linear regression

Multicollinearity

Back to Mr. Meier

Mr. Maier und his problem Vocabulary

Geometry and Multicollinearity

Common believe Solution approach

Diagnosis and therapy

### Result: Model

```
##
## Call.
## lm(formula = revenue ~ phone + gift + mail + email, data = MyCheeseData)
##
## Residuals:
##
      Min
               10 Median
                               30
                                      Max
## -1084 8 -348 9 -46 5
                            333 1 1010 1
##
## Coefficients:
              Estimate Std. Error t value Pr(>|t|)
##
                 741 5
                            250 3
                                     2 96
                                            0 0041 **
## (Intercept)
                                    -2.00 0.0494 *
## phone
                 -68.2
                             34.1
## gift
                  47 5
                             22 8
                                     2 08 0 0408 *
## mail
                 132.6
                             46.3
                                    2.86 0.0054 **
## email
                -413.9
                            282.9
                                    -1.46 0.1477
## ---
## Signif. codes: 0 *** 0.001 ** 0.01 * 0.05 . 0.1
##
## Residual standard error: 480 on 75 degrees of freedom
## Multiple R-squared: 0.732, Adjusted R-squared: 0.718
## F-statistic: 51.3 on 4 and 75 DF. p-value: <2e-16
```

- ► Adjusted coefficient of determination (R²) 0.7179
- ► F-statistic: 51.2593, p-value:  $9.9628 \times 10^{-21}$
- Herr Maier is a little surprised, e.g. why email advertising seems to be this harmful.
- But we know that numbers don't lie...

Data analysis, Regression and Beyond Stefan Etschberger

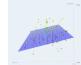

Introduction

R and RStudio

Simple linea regression

Multicollinearity

Back to Mr. Meier

Mr. Maier und his problem Vocabulary

Geometry and Multicollinearity

Common believe Solution approach

Roundup

Solution approach

Diagnosis and therapy

.....

- Calculation of phone spendings was slightly incorrect...
- ...and has been corrected

| phone.old | phone.new                                                                                                    |
|-----------|----------------------------------------------------------------------------------------------------|
| 29.36     | 29.36                                                                                                    |
| 8.75      | 13.75                                                                                                    |
| 36.15     | 36.15                                                                                                    |
| 51.20     | 56.20                                                                                                    |
| 51.36     | 56.36                                                                                                    |
| 34.65     | 39.65                                                                                                    |
| 19.65     | 24.65                                                                                                    |
| 17.51     | 22.51                                                                                                    |
| 10.93     | 15.93                                                                                                    |
| 1.35      | 6.35                                                                                                    |
| 46.36     | 51.36                                                                                                    |
| 31.61     | 31.61                                                                                                    |
| 23.48     | 23.48                                                                                                    |
| 70.09     | 75.09                                                                                                    |
| 32.70     | 32.70                                                                                                    |
| :         |                                                                                                    |
|           | 29.36<br>8.75<br>36.15<br>51.20<br>51.36<br>34.65<br>19.65<br>17.51<br>10.93<br>1.35<br>46.36<br>31.61<br>23.48<br>70.09 |

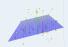

Introduction

R and RStudio

Simple linear regression

Multicollinearity

Back to Mr. Meier
Mr. Maier und his problem
Vocabulary
Geometry and
Multicollinearity
Common believe

Solution approach
Diagnosis and therapy
Roundup

Model from corrected data

Model of the original data

```
## Call:
                                                           ## Call.
## lm(formula = revenue ~ phone + gift + mail + email, data
                                                           ## lm(formula = revenue ~ phone + gift + mail + email, data = MyCheeseData)
## Residuals:
                                                            ## Residuals:
      Min
                10 Median
                                                                  Min
                                                                           10 Median
                                                                                                  Max
## -1187.4 -301.7 -75.9
                            384.1 1083.8
                                                            ## -1084.8 -348.9
                                                                               -46 5
                                                                                        333.1 1010.1
##
                                                            ##
## Coefficients:
                                                            ## Coefficients:
              Estimate Std. Error t value Pr(>|t|)
                                                                          Estimate Std. Error t value Pr(>|t|)
## (Intercept)
                 784.2
                            253.4
                                            0.0028 **
                                                            ## (Intercept)
                                                                              741.5
                                                                                         250.3
                                                                                                  2.96
                                                                                                         0.0041 **
## phone
                 -24.3
                             17.8
                                            0.1757
                                                            ## phone
                                                                              -68 2
                                                                                         34 1
                                                                                                 -2 00
                                                                                                         0 0494 *
                             12.2
## gift
                  18.5
                                     1.52
                                            0.1334
                                                                              47.5
                                                                                         22.8
                                                                                                  2.08
                                                            ## gift
                                                                                                         0.0408 *
## mail
                  73 9
                             25 0
                                     2 96
                                            0 0041 **
                                                                                                  2.86
                                                            ## mail
                                                                             132.6
                                                                                         46.3
                                                                                                         0.0054 **
## email
                 -49.8
                             147.6
                                     -0.34
                                            0.7369
                                                            ## email
                                                                            -413.9
                                                                                         282.9
                                                                                                -1.46
                                                                                                        0.1477
## ---
                                                           ## ---
## Signif. codes: 0 *** 0.001 ** 0.01 * 0.05 . 0.1
                                                           ## Signif. codes: 0 *** 0.001 ** 0.01 * 0.05 . 0.1 1
##
                                                           ##
## Residual standard error: 486 on 75 degrees of freedom
                                                           ## Residual standard error: 480 on 75 degrees of freedom
## Multiple R-squared: 0.725, Adjusted R-squared: 0.71
                                                           ## Multiple R-squared: 0.732, Adjusted R-squared: 0.718
## F-statistic: 49.4 on 4 and 75 DF. p-value: <2e-16
                                                           ## F-statistic: 51.3 on 4 and 75 DF, p-value: <2e-16
```

- - regression
  - Rack to Mr. Mojor
  - Mr. Maier und his problem Vocabulary Geometry and
  - Multicollinearity Common believe
  - Solution approach Diagnosis and therapy
  - Roundup

- Model seems to be very unstable
- Small changes in data have a dramatic effect to the model's parameters
- Causal analysis is necessary!

- Linear regression: models the relationship between a dependent variable y, independent variables  $x_1, \ldots, x_m$  with the help of parameters  $\beta_0, \ldots, \beta_m$
- ▶ in general:  $y = \beta_0 + \beta_1 \cdot x_1 + ... + \beta_m \cdot x_m + u$

$$y = \begin{pmatrix} y_1 \\ \vdots \\ y_n \end{pmatrix} = \begin{pmatrix} 1 & x_{11} & \cdots & x_{1m} \\ \vdots & \vdots & \ddots & \vdots \\ 1 & x_{n1} & \cdots & x_{nm} \end{pmatrix} \cdot \begin{pmatrix} \beta_0 \\ \vdots \\ \beta_m \end{pmatrix} + \begin{pmatrix} u_1 \\ \vdots \\ u_n \end{pmatrix} = X \cdot \beta + u$$

- $\blacktriangleright$  The error term  $\mu$  is the portion of the data which can not be described by the model
- ▶ Typical: Estimation of the "best" model parameters  $\hat{\beta}_0, \dots, \hat{\beta}_m$  using a least-square analysis:

$$\hat{\beta} = \begin{pmatrix} \hat{\beta}_0 \\ \vdots \\ \hat{\beta}_m \end{pmatrix} = (X^T X)^{-1} X^T y$$

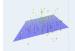

#### Introduction

R and RStudio

Simple linear regression

# Multicollinearity Rack to Mr. Meier

Mr. Maier und his problem Vocabulary Geometry and Multicollinearity Common believe Solution approach Diagnosis and therapy

# Two independent variables

- two-dimensional example
- ► stable model possible

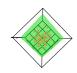

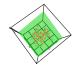

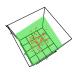

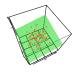

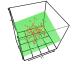

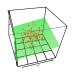

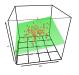

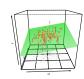

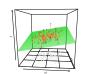

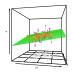

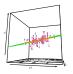

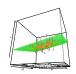

Data analysis, Regression and Beyond Stefan Etschberger

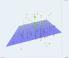

#### Introduction

R and RStudio

Simple linear regression

### Multicollinearity

Back to Mr. Meier Mr. Maier und his problem Vocabulary

Geometry and Multicollinearity

Common believe Solution approach

Diagnosis and therapy Roundup

- ► Perfect multicollinearity
- no regression model possible

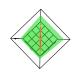

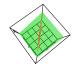

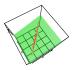

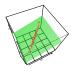

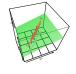

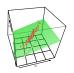

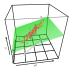

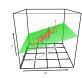

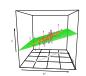

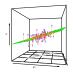

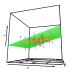

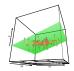

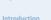

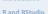

Simple linear regression

### Multicollinearity

Back to Mr. Meier Mr. Maier und his problem

### Vocabulary Geometry and Multicollinearity

Common believe Solution approach

Diagnosis and therapy Roundup

Data analysis, Regression and Beyond Stefan Etschberger

- Strong Multicollinearity
- ▶ All parameters of the regression model are unstable

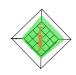

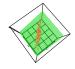

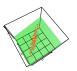

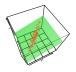

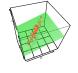

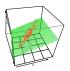

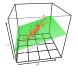

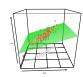

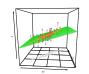

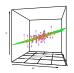

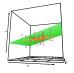

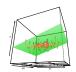

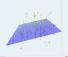

### Introduction

R and RStudio

Simple linear regression

## Multicollinearity

Back to Mr. Meier Mr. Maier und his problem Vocabulary

Geometry and Multicollinearity

Common believe Solution approach Diagnosis and therapy

Roundup

- Maybe the correlation of the independent variables is a good measure?
- ▶ But: Perfect multicollinearity between three or more vectors (which are not pairwise correlated)
- ► Simple Example:

$$\begin{pmatrix} 1 \\ 1 \\ 1 \end{pmatrix} \quad \text{and} \quad \begin{pmatrix} 1 \\ 0 \\ 0 \end{pmatrix}, \begin{pmatrix} 0 \\ 1 \\ 0 \end{pmatrix}, \begin{pmatrix} 0 \\ 0 \\ 1 \end{pmatrix}$$

Mr. Maier's data: Correlation matrix from independent variables:

|       | phone | gift  | email | mail  |
|-------|-------|-------|-------|-------|
| phone | 1.00  | 0.19  | -0.52 | 0.10  |
| gift  | 0.19  | 1.00  | 0.57  | -0.11 |
| email | -0.52 | 0.57  | 1.00  | 0.37  |
| mail  | 0.10  | -0.11 | 0.37  | 1.00  |

Correlation is sufficient, but not necessary for multicollinearity

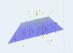

ntroduction

R and RStudio

Simple linear regression

Aulticollinearity

Back to Mr. Meier
Mr. Maier und his problem
Vocabulary
Geometry and

Geometry and Multicollinearity

Solution approach

Diagnosis and therapy Roundup

upplementary sl

- Nearly multicollinearity: Nearly linear dependency of the columns of X
- ightharpoonup  $\Rightarrow$  there is a vector  $v \neq 0$ , such that

$$v_0x_0 + \ldots + v_mx_m = Xv = a \approx 0$$

(If not all scalars  $v_0, \dots, v_m$  are 0)

- ► Therefore wanted: vector v with normed length (e.g. 1), such that  $|\alpha|$  becomes small
- Solution: Smallest eigenvalue  $\lambda_0$  (with its corresponding eigenvector  $\nu_0$ ) from  $X^TX$  shows strongest nearly linear dependency
- Proportion of largest and smallest Eigenvalue as per

$$\kappa(X) = \sqrt{\frac{\lambda_{max}}{\lambda_{min}}}$$

is called condition number

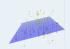

ntroduction

R and RStudio

Simple linear regression

ulticollinearity

Back to Mr. Meier
Mr. Maier und his problem
Vocabulary
Geometry and
Multicollinearity
Common believe

Solution approach

Diagnosis and therapy

Roundup

► To create a benchmark out of condition numbers: Standardise variables with their standard deviation; then:

| Condition number | amount of multicollinearity |
|------------------|-----------------------------|
| < 10             | weak                        |
| > 30             | middle to strong            |

• condition index  $\eta_k$  for all eigenvalues  $\lambda_k$ :

$$\eta_k = \sqrt{\frac{\lambda_{max}}{\lambda_k}}$$

One High condition index: One (nearly) multicollinear relationship

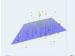

-----

R and RStudio

Simple linear regression

Multicollinearity

Back to Mr. Meier Mr. Maier und his problem Vocabulary

Vocabulary
Geometry and
Multicollinearity
Common believe

Solution approach

Diagnosis and therapy

Roundup

- Which variables (including the constant) are involved with detected multicollinear relationship?
- ► Necessary: decompose the sensitivity (variance) of the model's parameters to changes
- Result:

$$\pi_{jk} = \frac{\lambda_j^{-1} \nu_{kj}^2}{\displaystyle\sum_{i=0}^m \lambda_i^{-1} \nu_{ki}^2}$$

- ▶ With:
  - k: index of regression parameter  $\beta_k$
  - j: index of (large) condition index  $\eta_j$

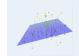

Introducti

R and RStudio

Simple linear regression

Multicollinearity

Back to Mr. Meier
Mr. Maier und his problem
Vocabulary
Geometry and
Multicollinearity

Common believe Solution approach

Diagnosis and therapy Roundup

# Back to Mr. Majer's data

- Comparison of
  - the condition indices (1st column)
  - and the variance proportions of β<sub>k</sub>

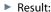

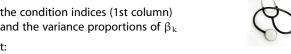

|   | cond.index | intercept | phone | gift | email | mail |
|---|------------|-----------|-------|------|-------|------|
| 1 | 1.00       | 0.00      | 0.00  | 0.00 | 0.00  | 0.00 |
| 2 | 4.05       | 0.00      | 0.01  | 0.00 | 0.00  | 0.00 |
| 3 | 5.11       | 0.01      | 0.00  | 0.00 | 0.00  | 0.04 |
| 4 | 11.35      | 0.99      | 0.01  | 0.00 | 0.00  | 0.00 |
| 5 | 83.93      | 0.00      | 0.98  | 0.99 | 0.99  | 0.96 |

- ▶ Diagnosis: Look at the lines with high condition indices (> 30); if there are two variance proportions > 0.5...
- ...there is probably a dangerous multicollinearity caused by the involved variables
- ► Here: all 4 variables build a dangerous multicolliearity situation which results in a condition index of 83,93
- ► Therapy: Elimination of one of these variable reduces the condition number to values < 15

Data analysis, Regression and Beyond Stefan Etschberger

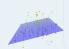

R and RStudio

regression

Multicollinearity Rack to Mr. Mojor

Mr. Maier und his problem Vocabulary Geometry and Multicollinearity Common believe

Solution approach Diagnosis and therapy Roundup

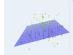

R and RStudio

regression

### Multicollinearity Rack to Mr. Mojor

Mr. Maier und his problem Vocabulary

Geometry and Multicollinearity

Common believe

Solution approach

Diagnosis and therapy

Roundup

# Results

- Multicollinearity is a dangerous effect if undetected
- But can be handled using
  - condition indices and
  - variance decomposition proportions
- Major data analysis software packages all support this technique (R, SPSS, SAS)

Thanks for your attention! **Ouestions?** 

# Recipe to diagnose and eliminate multicollinearities

- Data analysis, Regression and Beyond Stefan Etschberger
- Introduction
- R and RStudio
- Simple linear regression
- Multicollinearity

- Columnwise standardisation of design matrix X
- 2 Calculate eigenvalues  $\lambda_k$  und eigenvectors  $\nu_k$  from  $X^TX$
- 3 Calculate the condition number  $\kappa(X)$ .
- If κ(X) ≥ 30: Calculate condition indices η<sub>j</sub> and decompose the variance through π<sub>jk</sub>
- **6** Write down all  $\eta_j$  and all  $\pi_{jk}$
- (a) An  $\eta_j > 30$  together with at least two  $\pi_{jk} > 0.5$  indicates dangerous multicollinearity
- Eliminate one of the causing variables
- 8 Back to 1.

- ▶ Nearly multicollinearity: Nearly linear dependency of the columns of X
- ightharpoonup  $\Rightarrow$  there is a vector  $v \neq 0$ , such that

$$v_1x_1 + \ldots + v_mx_m = Xv = a \approx 0$$

(If not all scalars  $v_1 \dots v_m$  are 0)

- ▶ Therefore wanted: vector v with definit length (e.g. 1), sucht that |a| becomes small
- ► That leads to a minimisation problem:

$$\min_{\nu} |\alpha|^2 = \min_{\nu} \alpha^T \alpha = \min_{\nu} \nu^T X^T X \nu \quad \text{with} \quad |\nu|^2 = \nu^T \nu = 1$$

Lagrange multipliers:

$$L(\nu, \lambda) = \nu^T X^T X \nu + \lambda (1 - \nu^T \nu)$$

Derivation results in necessary condition for minimum:

$$X^TX\nu=\lambda\nu$$

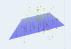

introduction

R and RStudio Simple linear

regression

Multicollinearity

nuncommeanty

- $X^TXv = \lambda v$  is an eigenvalue problem
- ▶ Which Eigenvalue  $\lambda$  minimises  $|\alpha|$ ?
- ► Trick: Multiply  $X^T X v = \lambda v$  with  $v^T$

$$\Rightarrow \nu^T X^T X \nu = \lambda \nu^T \nu \quad \Leftrightarrow \quad |\alpha|^2 = \lambda \quad \Leftrightarrow \quad |\alpha| = \sqrt{\lambda}$$

- ► Smallest Eigenvalue  $\lambda_1$  for Eigenvector  $\nu_1$  minimises  $|\alpha|$  and shows strongest (nearly-)linear dependency
- ▶ Sort eigenvalues according to size:  $(\lambda_2,...)$  and Eigenvectors  $v_2,...$  gives the other values  $\alpha_2,...$
- Proportion of largest and smallest eigenvalue:

$$\kappa(X) = \sqrt{\frac{\lambda_{max}}{\lambda_{min}}}$$

is called condition number

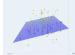

ntroduction

R and RStudio

Simple linear regression

Multicollinearity

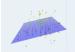

R and RStudio

regression

Multicollinearity

upplementary slides

$$\mathsf{Var}\left(\hat{\boldsymbol{\beta}}_{k}\right) = \sigma^{2}\left(\boldsymbol{X}^{\mathsf{T}}\boldsymbol{X}\right)_{kk}^{-1} \ = \sigma^{2}\left(\boldsymbol{V}\!\boldsymbol{\Lambda}^{-1}\boldsymbol{V}^{\mathsf{T}}\right)_{kk} = \sigma^{2}\sum_{j=0}^{m}\frac{\nu_{kj}^{2}}{\lambda_{j}}$$

### With:

 $\Lambda$  diagonal matrix of eigenvalues  $\lambda_1, \ldots$  and

V as matrix of eigen vectors  $v_1, \ldots$ 

- $\qquad \text{Meaning: Small eigenvalue und large component in eigenvector (both hints for multicollinearity) result in large proportion in variance of $\beta$. }$
- Large variance of β: Instable model
- Weight of this variance proportion (Summanden in Formel) divided through full variance: variance decomposition proportion  $\pi_{j\,k}$

$$\pi_{j\,k} = \frac{\lambda_j^{-1} \nu_{kj}^2}{\sum_{i=0}^{m} \lambda_i^{-1} \nu_{ki}^2}$$